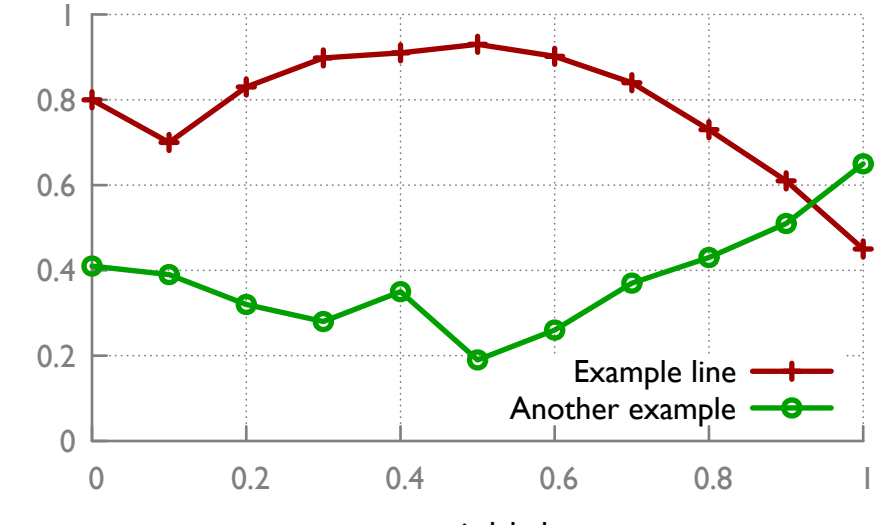

x axis label

## y axis label